## **SA** 5/13/2007 **Exceptions Log**

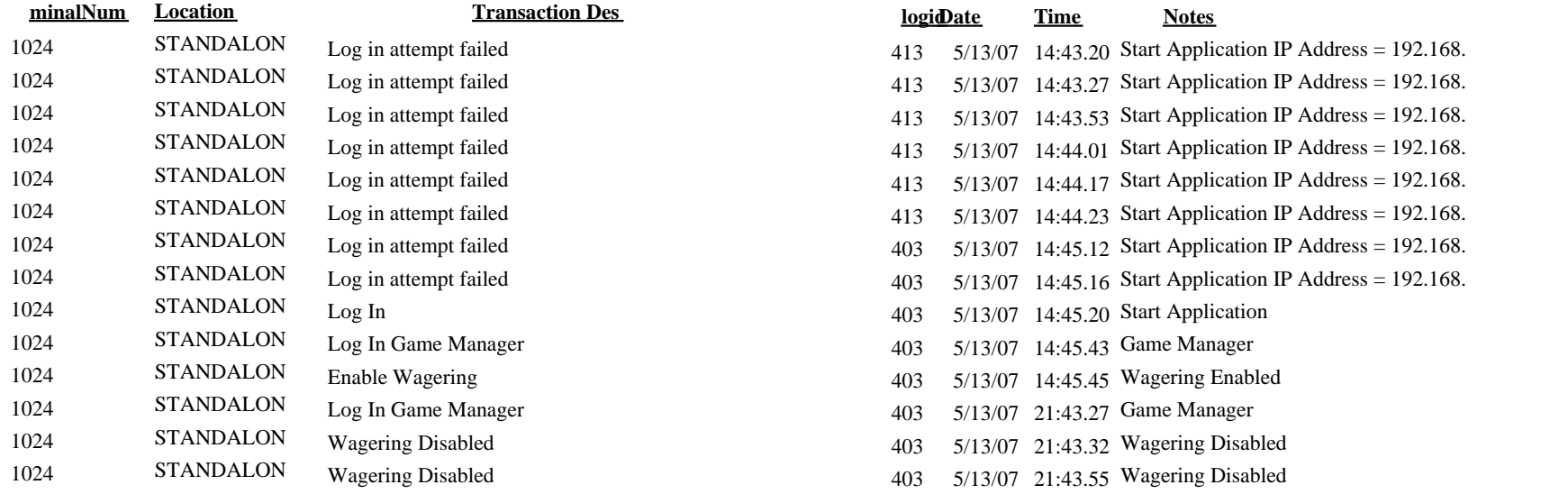

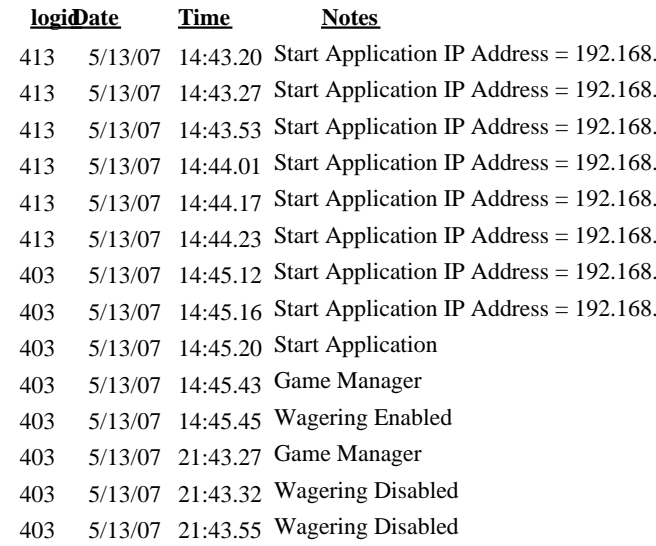